# Keyes Overlay \*\*\*

Version 9.0

# iSeries Spooled File Mapping to a PDF

### Introduction

KeyesOverlay is a revolutionary new tool that rapidly converts standard \*SCS printer data into professional documents, in either black&white or full color.

### Easily turn standard printer data like this ==>

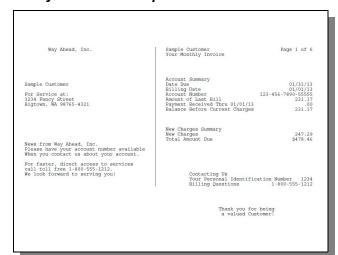

Individual documents, such as Invoices or Purchase Orders, can be prepared with overlays, and can include things like Barcodes and MICR fonts. KeyesOverlay can also be used to make large reports easier to read, complete with PDF bookmarks.

- into professional full color documents.

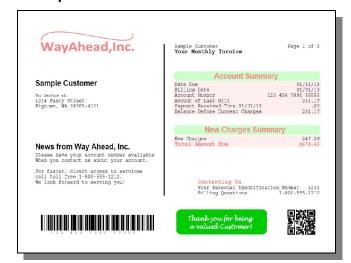

### Make important report data stand out ==>

| Profit & Loss Report<br>by Region<br>January 2008 |              |              |              |  |  |  |  |  |
|---------------------------------------------------|--------------|--------------|--------------|--|--|--|--|--|
| Region 4 - Snohomish                              |              |              |              |  |  |  |  |  |
| tore #22 Greggs Feed & Equipment                  | Tricone      | Experse      | □ota1        |  |  |  |  |  |
| Clothing/Shoes                                    | \$15,482.00  | \$8,843.00   | \$6,639.00   |  |  |  |  |  |
| Equipment sales                                   | \$16,503.00  | \$25,135.00  | \$8,632.00-  |  |  |  |  |  |
| Feed                                              | \$125,270.00 | \$53,125.00  | \$72,145.00  |  |  |  |  |  |
| Livestock/pets                                    | \$13,053.00  | \$3,240.00   | \$9,813.00   |  |  |  |  |  |
| Merchandi se                                      | \$72,490.00  | \$41,040.00  | \$31,450.00  |  |  |  |  |  |
| Rentals                                           | \$12,170.00  | \$562.00     | \$11,908.00  |  |  |  |  |  |
| Total Sales                                       | \$255,268.00 | \$131,945.00 | \$123,323.00 |  |  |  |  |  |
| Flood damage repairs                              |              | \$9.253.00   |              |  |  |  |  |  |
| Nairtenance                                       |              | \$4,220,00   |              |  |  |  |  |  |
| Vehicles/Gas                                      |              | \$5,075.00   |              |  |  |  |  |  |
| Wages                                             |              | \$40,486.00  |              |  |  |  |  |  |
| Total Cverhead                                    |              | \$59,034.00  |              |  |  |  |  |  |
| Total Store #22                                   | \$255,268.00 | \$190,979.00 | \$61,289.00  |  |  |  |  |  |
| tore #25 Gold Bar Horse Tack                      | Income       | Expense      | Total        |  |  |  |  |  |
| Boots                                             | \$12,372.00  | \$4,867.00   | \$7,705.00   |  |  |  |  |  |
| Brushes/Combs                                     | \$2,450.00   | \$ 855.00    | \$1,595.00   |  |  |  |  |  |
| Clothing                                          | \$18,223.00  | \$9,742.00   | \$8,481.00   |  |  |  |  |  |
| Leather Tack                                      | \$42,845.00  | \$19,774.00  | \$23,0700    |  |  |  |  |  |

- by changing fonts, color, sizes and adding bookmarks for ease of navigation.

| Sending Bankmarks    | - Da Storo #33 Cer crete General                                                                                                    | Profit & Loss Report<br>by Region<br>January 2008<br>Region 4 - Snohomish                                                                                              |                                                                                                    |                                                                                                    |                                                                                                    | • ( |
|----------------------|----------------------------------------------------------------------------------------------------|----------------------------------------------------------------------------------------------------|----------------------------------------------------------------------------------------------------|----------------------------------------------------------------------------------------------------|----------------------------------------------------------------------------------------------------|-----|
| 1000 年一年末            | Bacre 634 Cellergeam Feet Bacre 634 Bacre 635 Feet and Times Feet and Times Feet Feet 635 Feet 645 Feet 645 Fee | Store \$22 Sreggs Feed & Equipment Clothing/Choca Squipment sales Feed Livestock/ps:u bits Exertial Total Sales Flood damage repairs Maintenance Masses Total Overhead | Income<br>815,492.00<br>816,503.00<br>8125,270.00<br>813,633.00<br>872,490.00<br>812,470.00<br>\$255,268.00 | Expense<br>\$3,843.00<br>\$25,135.00<br>\$53,125.00<br>\$3,240.00<br>\$1,040.00<br>\$152.00<br>\$131,945.00<br>\$1,220.00<br>\$5,075.00<br>\$59,034.00<br>\$59,034.00 | Total<br>\$6,639.00<br>\$8,632.00-<br>\$72,145.00<br>\$9,813.00<br>\$31,450.00<br>\$11,908.00<br>\$123,323.00 | 1   |
| Samuelo L Machinette |                                                                                                    | Total Store #22  Store #25 Gold Bar Horse Tack Socts Condo Cickhorg Cathory Condo Total Sales Maintenance Mages  Total Overhead  Total Store #25                       | \$255,268.00  Income  \$12,372.50 \$2,450.00 \$13,223.00 \$42,465.00 \$3,453.00 \$84,343.00                 | \$190,979.00  Expense \$4.667.00 \$855.00 \$91,742.00 \$13,774.00 \$31,774.00 \$32,874.00 \$13,250.00 \$21,124.00                                                     | \$64,289.00  Total \$7,705.00 \$1,595.00 \$3,491.00 \$21,711.00 \$4,913.00 \$45,765.00                        | C.  |

Rev: 2211

## **Interactive PDF Forms**

KeyesOverlay can create Interactive Forms for your customers to fill out and e-mail or submit back to you. A kLink server can receive submitted data. You can prefill some of the fields with printer data, if desired.

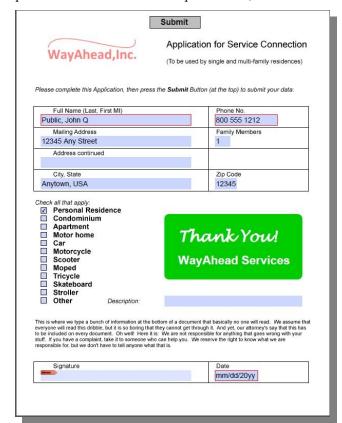

# **PC Development Tools**

KeyesOverlay comes with development tools to help you import or create overlays and to map your printer data onto the overlay. We supply a print driver, called **ImageMaker**, that can convert any PC document into an overlay to be imported into the MappingTool. Overlays can also be fully formed within the **MappingTool** by drawing lines and boxes, and adding headings.

The program will automatically map your spooled file data onto the overlay, for you. You can customize the document by removing or adding fields, changing the location, the fonts, sizes, color and other attributes.

# Simple Installation

The software is easily downloaded from our website and installed on any IBM i or iSeries computer.

The PC Development Tools are included in the saved library on the iSeries. It is copied to the IFS and can be accessed there by any PC on your network.

# **Application Program Interface**

KeyesOverlay does not function by itself. It is used in conjunction with KeyesArchive, KeyesMail, or KeyesPDF. It will enhance each of these packages, allowing them to create fancier PDF documents for web publication, archiving, printing, viewing, or e-mailing.

There are no KeyesOverlay API's to call. After creating a map member, for a document, you will code this member name in the *Front Side Overlay* parameter of a spooled file. When the spooled file is processed by our other products, KeyesOverlay will automatically convert your documents exactly as requested.

# Requirements

### Hardware

Any model IBM i, iSeries or AS/400 Computer PC with 256Mb minimum memory for development

### Software

OS/400 Version 7 Rel 1 or higher Java J2SE v1.5.0 JRE or higher for development

# **Support**

### Hot-line technical support

Computer Keyes provides hot-line and email technical support to assist you in using KeyesOverlay.

### **Annual Maintenance**

The first year of maintenance is free. Thereafter, an annual maintenance fee of 20% of the current price will keep your system current and bug free.

# Pricing (All Models) - as of 1/01/23

\$3500.00 Requires a license for KeyesPDF or KeyesMail or KeyesArchive

# **Guarantee**

### 30 Day Free Trial period

Since 1978 Computer Keyes has offered a 30 day free trial period on all software. This allows you to try out the complete package before making any decisions.

### No Bug Guarantee

While on maintenance, if KeyesOverlay does not perform a function as intended, Computer Keyes will send you a correction, usually the same day.